## **FORMULAR SOFTWAREINTEGRATION**

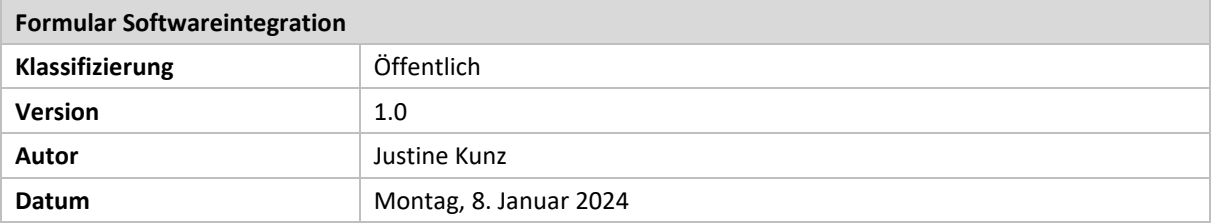

## <span id="page-0-0"></span>1 INHALT

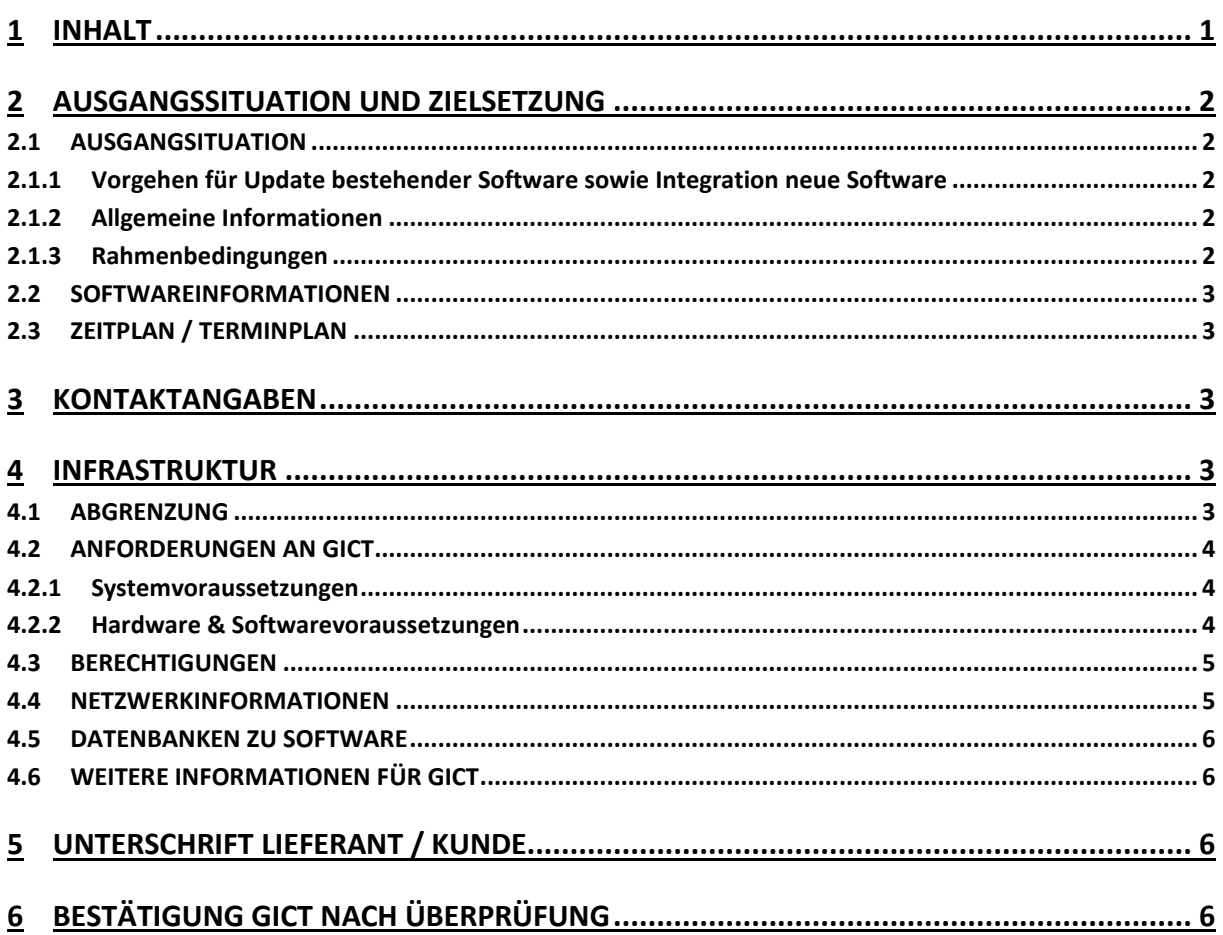

Servicedesk T 041 255 05 55 servicedesk@gict.ch

## <span id="page-1-0"></span>**2 AUSGANGSSITUATION UND ZIELSETZUNG**

### <span id="page-1-1"></span>**2.1 AUSGANGSITUATION**

#### <span id="page-1-2"></span>**2.1.1 Vorgehen für Update bestehender Software sowie Integration neue Software**

- $\checkmark$  Lieferant füllt «Formular Softwareintegration» aus und übergibt dies an Kunde.
	- *Softwareupdates,* bitte Formular nur wo notwendig ausfüllen, ansonsten den Haken setzen, dass keine Änderungen zutreffen.
	- *Softwareintegration,* bitte Formular vollständig ausfüllen.
- $\checkmark$  Kunde sendet ausgefülltes und unterschriebenes Formular per Ticket an GICT.
- $\checkmark$  GICT prüft Ticket inkl. Formular und nimmt Kontakt mit Kunde & Lieferant auf.

#### <span id="page-1-3"></span>**2.1.2 Allgemeine Informationen**

Wenn auf die IT-Infrastruktur seitens GICT zugegriffen werden muss, wird der Zugriff via TeamViewer nur erteilt, wenn folgender Ablauf eingehalten wird.

#### **Neustart von Servern:**

**Jegliche Server der GICT-Infrastruktur können nur in Absprache mit GICT neugestartet werden. Regulär ist es nur im Wartungsfenster von GICT jeweils am Donnerstag-Abend auf Vorankündigung möglich.**

#### **2.1.2.1 Zugriff auf IT-Infrastruktur GICT:**

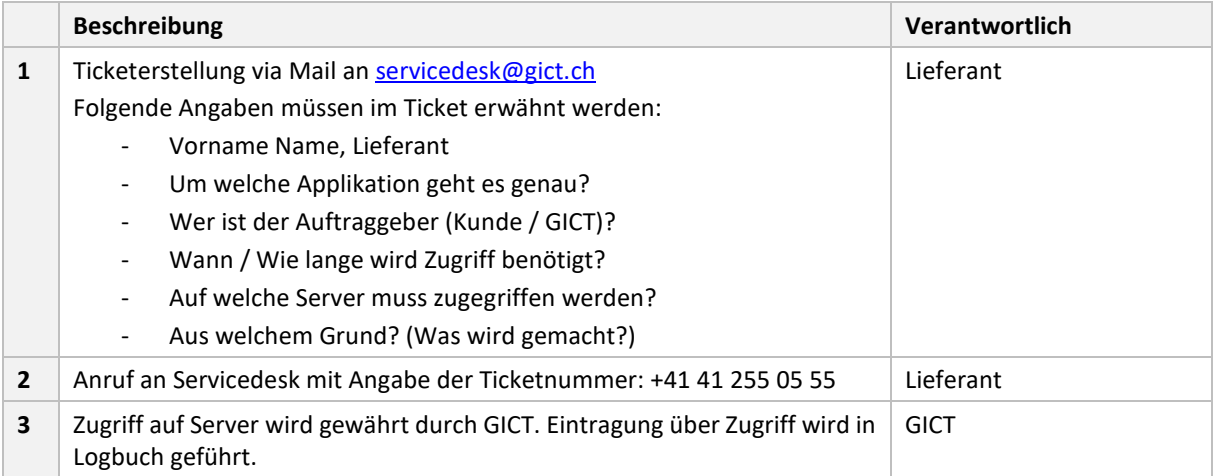

#### <span id="page-1-4"></span>**2.1.3 Rahmenbedingungen**

- Ohne das ausgefüllte und unterschriebene Formular können keine Updates oder Softwareintegrationen durchgeführt werden.
- Bei Umfangreichen Updates oder Softwareintegrationen kann es sein, dass zusätzlich eine Offerte erstellt und zur Unterschrift an den Kunden übermittelt wird.
- Grundsätzlich können keine Garantien für die Einhaltung der Terminvorschläge gegeben werden. Die Termine müssen immer vom GICT bestätigt werden.
- Sofern eine Offerte erstellt wird, können dort weitere Rahmenbedingungen definiert werden.
- Es werden keine fixen Zugriffe auf die GICT IT-Infrastruktur für Drittpersonen eingerichtet.
- Zugriff auf die GICT IT-Infrastruktur kann nur nach dem Vorgehen unter 2.1.2.1 erfolgen.
- Die Kommunikation mit dem Kunden erfolgt über das Ticketsystem von GICT.

### <span id="page-2-0"></span>**2.2 SOFTWAREINFORMATIONEN**

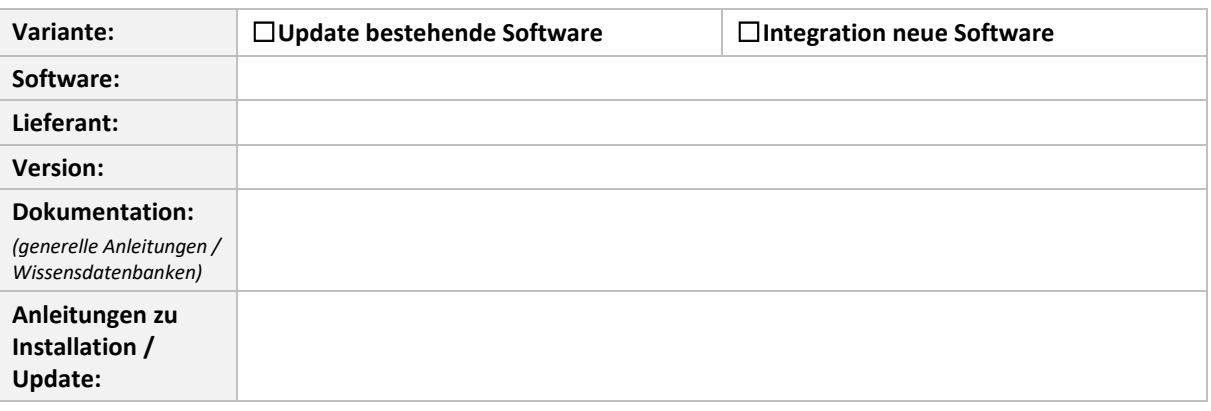

### <span id="page-2-1"></span>**2.3 ZEITPLAN / TERMINPLAN**

**Wichtig:** Dieser Zeitplan muss von GICT zuerst verifiziert und auf Machbarkeit überprüft werden. Die Termine können erst nach Rücksprache mit GICT fixiert werden.

*(M = Möglich, NM = Nichtmöglich – durch GICT auszufüllen)*

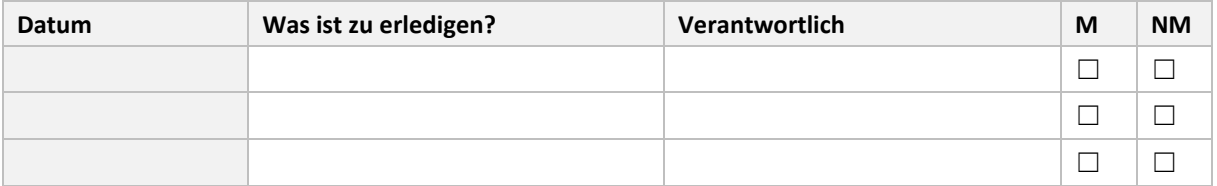

### <span id="page-2-2"></span>**3 KONTAKTANGABEN**

#### *(K = Kontrolliert, wird durch GICT ausgefüllt)*

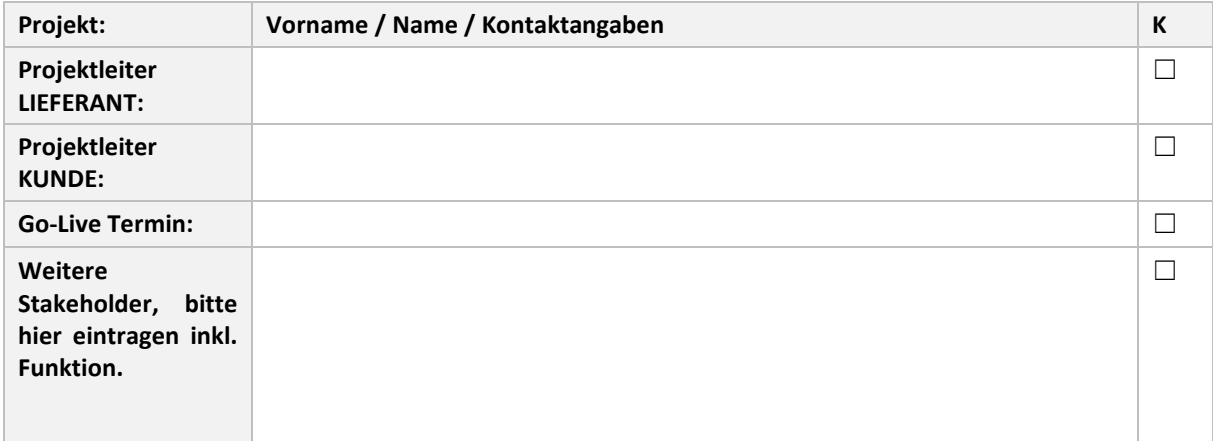

### <span id="page-2-3"></span>**4 INFRASTRUKTUR**

#### <span id="page-2-4"></span>**4.1 ABGRENZUNG**

#### **Online-Dienstleistungen:**

Anbindungen an M365, Exchange-online, Azure-AD usw. müssen bei GICT direkt angefragt werden. Hier müssen detaillierte Angaben über Umfang und gewünschte Schnittstellen angegeben werden. Es können keinerlei Anbindungen an M365 und deren Apps zugesichert werden.

## <span id="page-3-0"></span>**4.2 ANFORDERUNGEN AN GICT**

#### <span id="page-3-1"></span>**4.2.1 Systemvoraussetzungen**

#### *(K = Kontrolliert, wird durch GICT ausgefüllt)*

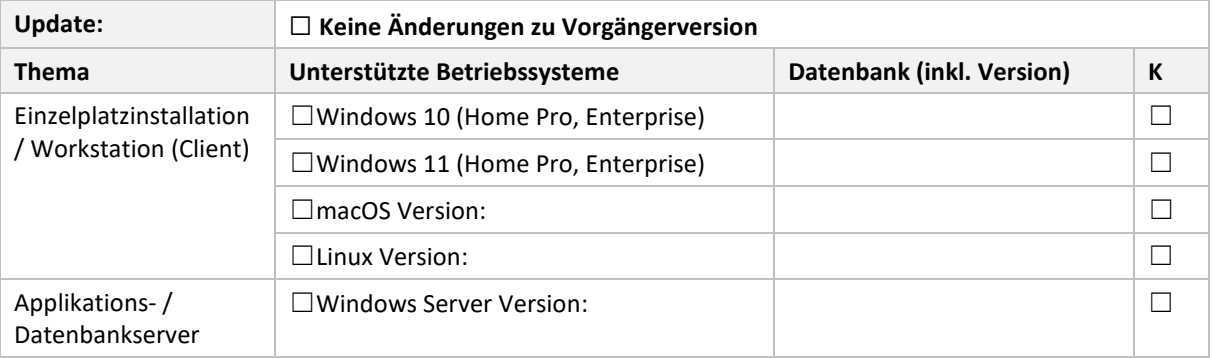

#### <span id="page-3-2"></span>**4.2.2 Hardware & Softwarevoraussetzungen**

*(K = Kontrolliert, wird durch GICT ausgefüllt)*

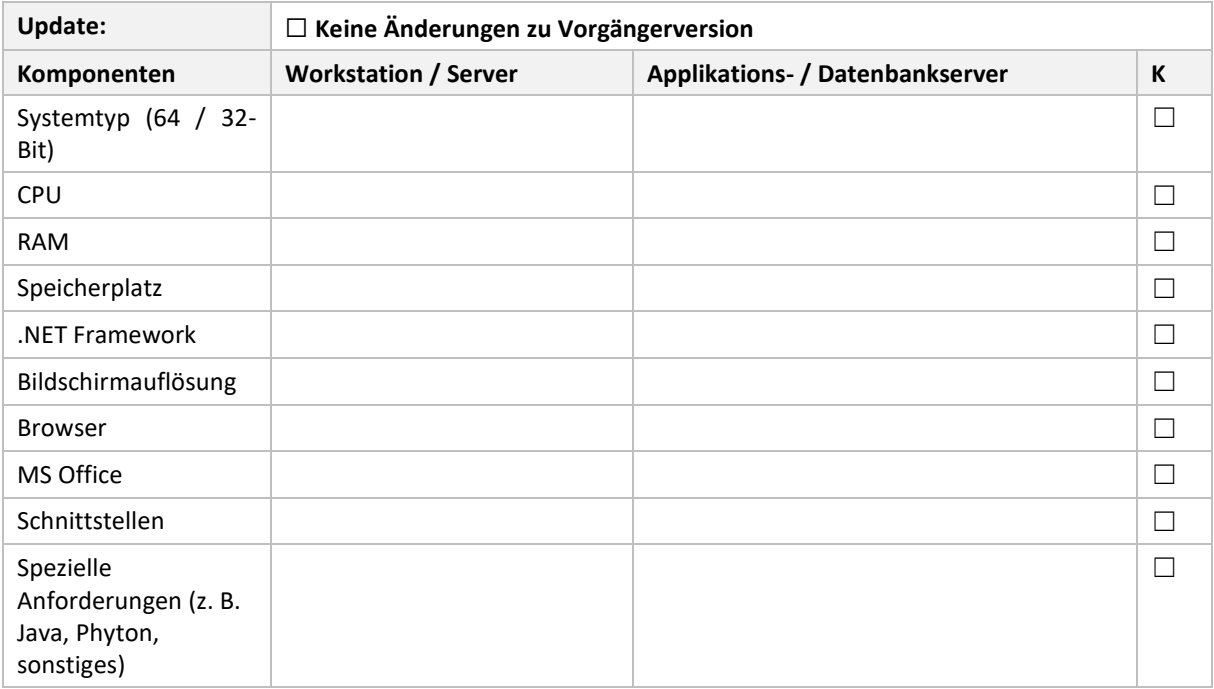

## <span id="page-4-0"></span>**4.3 BERECHTIGUNGEN**

*(K = Kontrolliert, wird durch GICT ausgefüllt)*

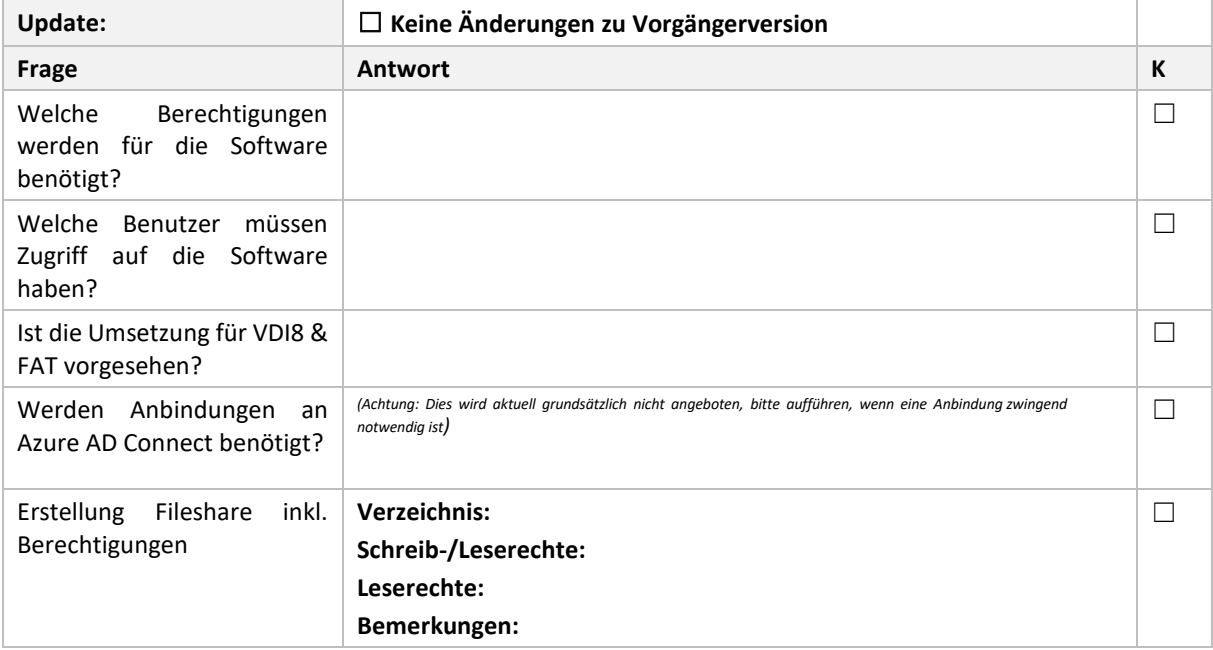

#### <span id="page-4-1"></span>**4.4 NETZWERKINFORMATIONEN**

*(K = Kontrolliert, wird durch GICT ausgefüllt)*

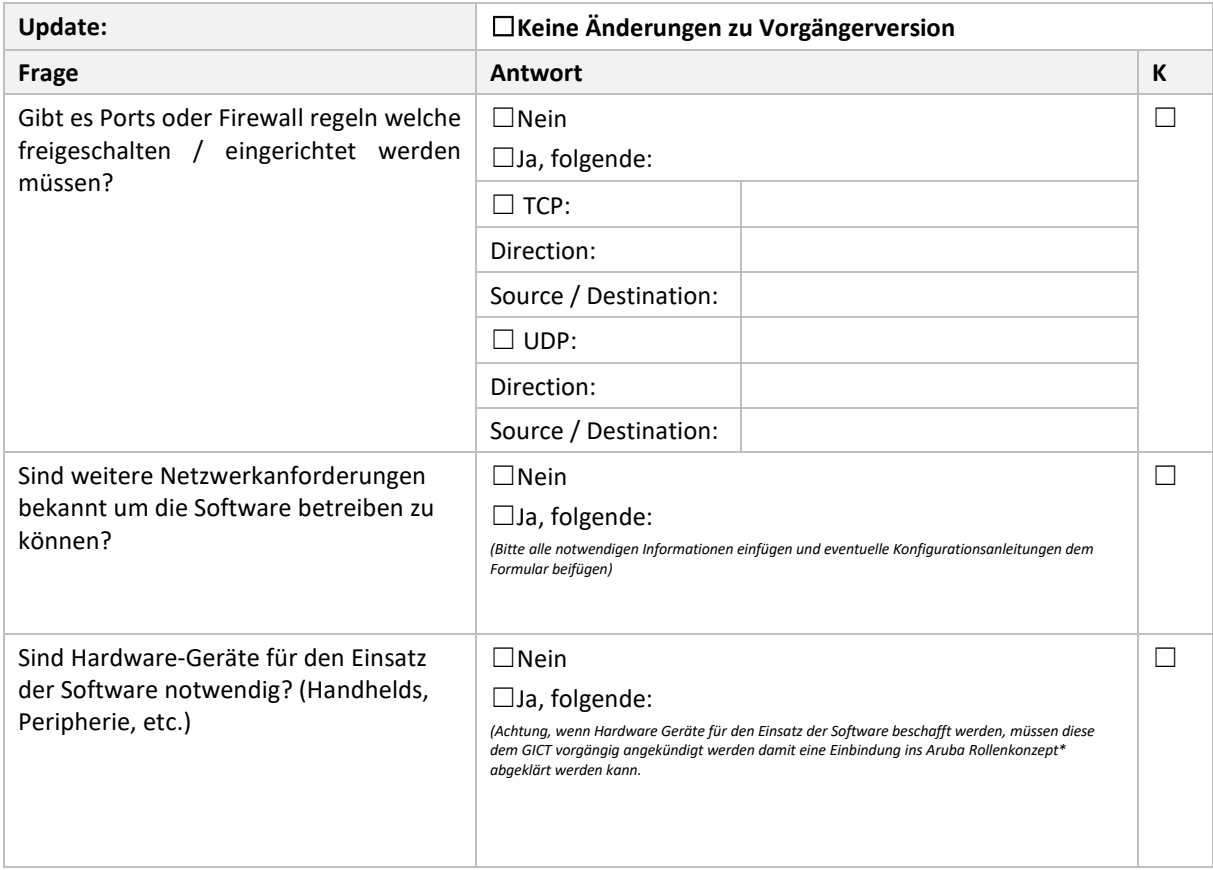

*\* Software defined shared network mit Tunneling, Firewalling auf Controller-Ebene, Network Access Control (NAC)*

### <span id="page-5-0"></span>**4.5 DATENBANKEN ZU SOFTWARE**

*(K = Kontrolliert, wird durch GICT ausgefüllt)*

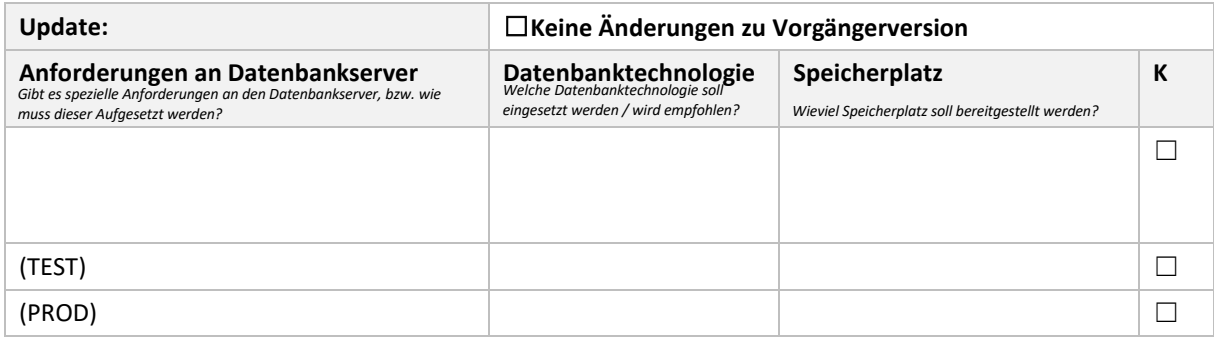

## <span id="page-5-1"></span>**4.6 WEITERE INFORMATIONEN FÜR GICT**

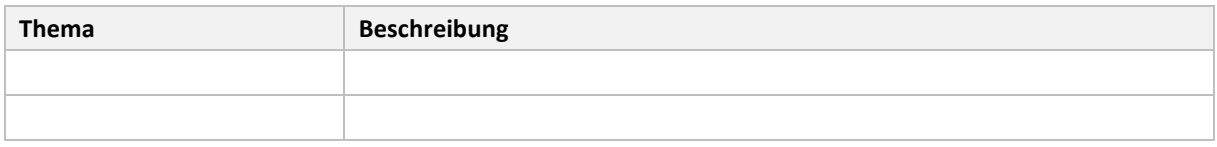

## <span id="page-5-2"></span>**5 UNTERSCHRIFT LIEFERANT / KUNDE**

Ort / Datum:

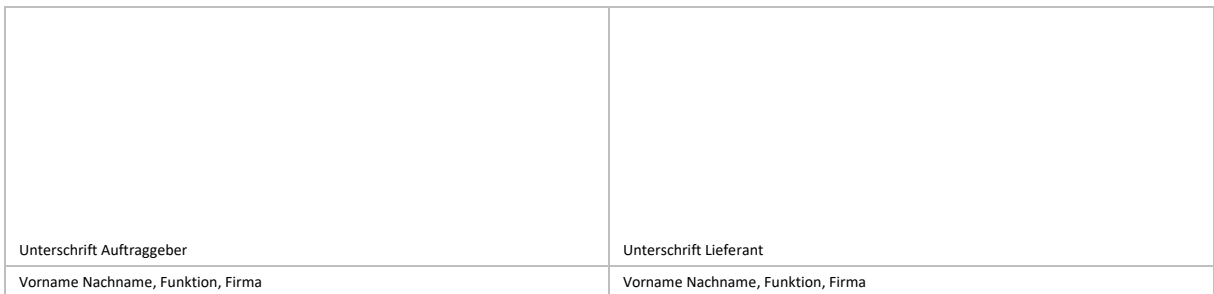

## <span id="page-5-3"></span>**6 BESTÄTIGUNG GICT NACH ÜBERPRÜFUNG**

*(K = Kontrolliert, Tabelle wird durch GICT ausgefüllt)*

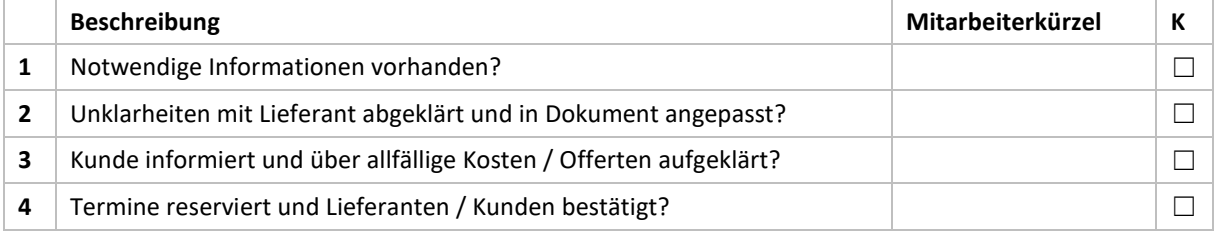